**บททั 3**

## วิธีดำเนินการวิจัย

การศึกษาวิจัยครั้งนี้เป็นการวิจัยเชิงสำรวจ (Survey Research) เพื่อศึกษาความสัมพันธ์ ระหว่างพฤติกรรมการใช้อินเทอร์เน็ตกับผลสัมฤทธิ์ทางการเรียนของนักเรียนชั้นมัธยมศึกษา ตอนปลาย กรุงเทพมหานคร โดยมีรายละเอียดของการดำเนินการวิจัยดังต่อไปนี

#### ประชากร

ประชากรที่ใซในการวิจัยนี้ เป็นนักเรียนชั้นมัธยมศึกษาชั้นปีที่ 4, 5 และ 6 ของโรงเรียน สังกัดกรมสามัญศึกษาและสังกัดสำนักงานคณะกรรมการการศึกษาเอกชน กระทรวงศึกษาธิการ และโรงเรียนสาธิตสังกัดทบวงมหาวิทยาลัย ในกรุงเทพมหานคร ซึ่งมีนักเรียนทั้งหมดประมาณ 113,010 คน (สำนักงานคณะกรรมการการศึกษาเอกชน กระทรวงศึกษาธิการ ข้อมูลปีการศึกษา 2541)

# กลุ่ม ต ัวอย่าง

กลุ่มตัวอย่าง คือ นักเรียนชั้นมัธยมศึกษาชั้นปีที่ 4, 5 และ 6 ที่ศึกษาอยู่ในปีการศึกษา 2542 ในโรงเรียนสังกัดกรมสามัญศึกษา และสังกัดสำนักงานคณะกรรมการการศึกษาเอกชน กระทรวงศึกษาธิการ และโรงเรียนสาธิตสังกัดทบวงมหาวิทยาลัย ในกรุงเทพมหานคร

ผู้วิจัยเลือกโรงเรียน โดยลุ่มจากโรงเรียนสังกัดกรมสามัญศึกษา และสังกัดสำนักงาน คณะกรรมการการศึกษาเอกซน กระทรวงศึกษาธิการ และโรงเรียนสาธิตสังกัดทบวงมหาวิทยาลัย ได้โรงเรียนจำนวน 10โรงเรียน โดยมีขั้นตอนในการลุ่มดังนี้

1. กำหนดขนาดกลุ่มตัวอย่าง โดยใช้ตารางสำเร็จรูปของยามาเน่ (Yamane,1973) ซึ่ง กำหนดว่า ขนาดประชากร 100,000 คน ใช้กลุ่มตัวอย่าง 892 คน โดยยอมให้มีความคลาดเคลื่อน ของการลุ่มได้ใม่เกินร้อยละ 5 ที่ระดับความเชื่อมั่นร้อยละ <sup>95</sup>

2. รวบรวมรายชื่อโรงเรียนสังกัดกรมสามัญศึกษา โรงเรียนสังกัดสำนักงาน คณะกรรมการการศึกษาเอกซน กระทรวงศึกษาธิการ และโรงเรียนสาธิตสังกัดทบวงมหาวิทยาลัย ได้จำนวนโรงเรียนรวมทั้งสิ้น 309 โรงเรียน

3. ลุ่มตัวอยางโรงเรียนโดยการจับฉลากได้โรงเรียนที่ 1 คือ โรงเรียนส่วนกุหลาบนนทบุรี แล้วผู้วิจัยทำการสำรวจจำนวนนักเรียนที่ใช้อินเทอรีเน็ตฃองโรงเรียนส่วนกุหลาบนนทบุรี แล้วจึงจับ ฉลากโรงเรียนที่ 2 สำรวจจำนวนนักเรียน ทำเช่นนี้จนได้จำนวนนักเรียนที่เป็นกลุ่มตัวอย่างครบที่ กำหนด ตังแสดงในตารางที่ 1

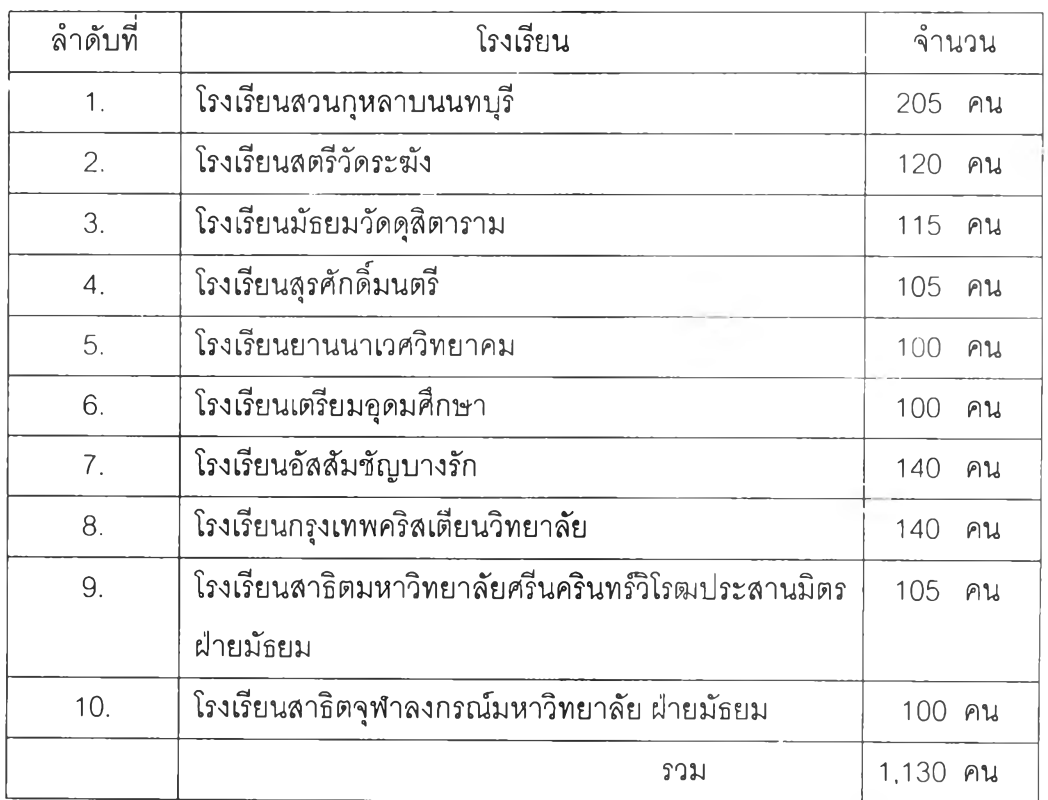

ตารางที่ 1 แลดงจำนวนกลุ่มตัวอย่างจำแนกตามโรงเรียน

# เครื่องมีอที่ใช่ใน การวิจัย

เครืองมือที่ใช้ในการวิจัยเป็นแบบสอบถามที่ผู้วิจัยสร้างขึ้น โดยให้ครอบคลุมตาม วัตถุประสงค์การวิจัย โดยมืขั้นตอนการสร้างเครื่องมือ ตังต่อไปนี้

1. สร้างแบบสอบถาม โดยแบ่งแบบสอบถามออกเป็น 2 ตอน ประกอบด้วย ตอนที่ 1 ข้อมูลทั่วไปเกี่ยวกับผู้ตอบแบบสอบถาม เป็นแบบสอบถามชนิดให้เลือก ตอบและเติมคำลงในซ่องว่าง โดยถามข้อมูลเกี่ยวกับโรงเรียน ระดับชั้นที่ศึกษา แผนกวิชา และ ระยะเวลาที่ใข้อินเทอร์เน็ต

ตอนที่ 2 ข้อมูลเกี่ยวกับพฤติกรรมการใช้อินเทอร์เน็ต เป็นแบบลอบถามแบบ เลือกตอบและประมาณค่า 5 ระดับ ประกอบด้วยพฤติกรรม 2 ด้านคือ

2.1 พฤติกรรมการใช้อินเท**อร์เน็ต** ได้แก่ สถานที่ เวลา และบุคคลที่ร่วมใช้ อินเทอร์เน็ต

2.2 พฤติกรรมที่เกี่ยวกับการใช้บริการของอินเทอร์เน็ต ได้แก่ E-mail, Usenet, Telnet, World Wide Web, FTP, และ IRC รวมทั้งวัตถประสงค์ในการใช้บริการดังกล่าว

2. แบบสอบถามด้านเนื้อหาและภาษา ล่งให้อาจารย์ที่ปรึกษาตรวจ

3. ตรวจแบบลอบถามด้านเนื้อหาและภาษา โดยให้ผู้ทรงคุณวุฒิทางด้านอินเทอร์เน็ต จำนวน 5 คน พิจารณาตรวจสอบความตรงตามเนื้อหา เพื่อดูความครอบคลุม และสำนวนภาษา

4. นำแบบลอบถามที่ผู้ทรงคุณวุฒิ พิจารณาตรวจลอบปรึกษาอาจารย์ที่ปรึกษา เพื่อ ตรวจลอบแก้ไข และนำไปทดลองใช้กับนักเรียนชั้นมัธยมศึกษาชั้นปีที่ 4, 5 และ 6 ที่ศึกษาอยู่ใน โรงเรียนจิตรลดา ปีการศึกษา 2541 จำนวน 30 คน

5. ปรับปรุงแก้ไขแบบสอบถามให้มีความเหมาะ**ลม**ยิ่งขึ้น แล้วนำไปจัดทำเป็นฉบับจริง

เกณฑ์การให้คะแนนแบบสอบถาม

แบบสอบถามที่ใช้ในการวิจัย มีเกณฑ์ในการให้คะแนนดังนี้

ตอนที่ 1 ข้อมูลทั่วไปเกี่ยวกับผู้ตอบแบบสอบถามเป็นแบบสอบถามชนิดให้เลือกตอบ ้ และเติมคำลงในช่องว่าง โดยถามข้อมูลเกี่ยวกับโรงเรียน ชื่อนักเรียน ระดับชั้น แผนกวิชา ไม่มีการ ให้คะแนน

ตอนที่ 2 ลักษณะของแบบสอบถามมีลักษณะการตอบ 3 ลักษณะ แบ่งการให้คะแนน ต า ม ล ัก ษ ณ ะ ก า ร ต อ บ ด ัง น ื้

1. แบบสอบถามแบบเลือกตอบ แบ่งเป็น 5 ระดับ คือ

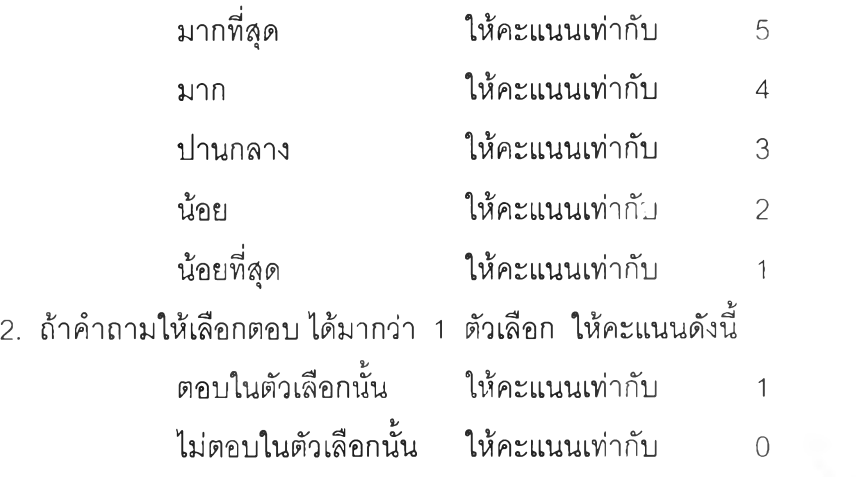

3. แบบสอบถามแบบเติมคำลงในช่องว่าง ให้คะแนนตามตัวเลขที่ตอบจริง ได้แก่ ระยะเวลาในการใช้ดินเทคร์เน็ต และจำนวนซั่วโมงที่ใช้คินเทคร์เน็ต

# การเก็บรวบรวมข้อมูล

ผู้วิจัยดำเนินการเก็บรวบรวมข้อมูลตามขั้นตอนต่อไปนี้

1. นำหนังสือจากบัณฑิตวิทยาลัยจุฬาลงกรณ์มหาวิทยาลัย พร้อมด้วยโครงร่าง วิทยานิพนธ์ และแบบสอบถามไปยังผู้อำนวยการโรงเรียนที่ใซ้เป็นกลุ่มตัวอย่าง เพื่อขอความ ร่วมมือในการเก็บรวบรวมข้อมูลจากนักเรียน

2. ติดต่อขอความร่วมมือจากอาจารยํในโรงเรียนที่ใช้เป็นกลุ่มตัวอย่าง เพื่อแจกแบบสอบ ถามให้กับนักเรียนโดยผู้วิจัยอธิบายถึงวัตถุประสงค์ของการวิจัย และวิธีตอบแบบสอบถาม ช่วง เวลาที่ทำการเก็บรวบรวมข้อมูลอยู่ระหว่างเดือนกันยายน ถึงเดือนพฤศจิกายน พ.ศ. 2542

3. นำแบบลอบถามมาตรวจให้คะแนน และบันทึกคะแนนในกระดาษลงรหัส (Coding Form) พร้อมกับบันทึกข้อมูลลงแฟ้มข้อมูลคอมพิวเตอร์

4. ขอความร่วมมือจากฝ่ายทะเบียนและวัดผลของโรงเรียนที่ใช้เป็นกลุ่มตัวอย่าง เพื่อ ตัดลอกคะแนนผลการเรียนเฉลี่ย และคะแนนวิชาภาษาอังกฤษมาตรรานพื้นฐานตอนปลาย <sup>I</sup>*63 63* ประจำภาคเรียนที่ 1 ปีการศึกษา 2542 ของนักเรียนที่เป็นกลุ่มตัวอย่าง โดยตัดลอกจากสมุด ประเมินผลรายวิชา (รบ.ร-ป) หรือระเบียนแสดงผลการเรียนระตับขั้นมัธยมศึกษาตอนปลาย (รบ.1-ป) (ฉบับจรีง) ช่วงเวลาที่ทำการเก็บข้อมูลผลการสอบอยู่ในเดือนพถุศจิกายน ถึงเดือน ธันวาคม พ.ศ. 2542

5. นำแบบสอบถามจำนวน 1,130 ชุด แจกนักเรียนในโรงเรียน 10 โรงเรียน โดยวิธีสุ่ม นักเรียนตามห้องเรียน จำนวน 3 ห้อง พร้อมกับเก็บแบบสอบถามจากกลุ่มตัวอย่างมาทันที โดยได้ รับคืนจำนวน 993 คน คิดเป็นร้อยละ 88

### การวิเคราะห ์ข้อมูล

การวิเคราะห์ข้อมูล ผู้วิจัยใช้โปรแกรมสำเร็จรูป SPSS for Windows (Release 7.5.2) โดยมีขั้นตอนการวิเคราะห์ดังนี้

5.1 วิเคราะห์ข้อมูลทั่วไปของผู้ตอบแบบลอบถาม และข้อมูลพฤติกรรมการใช้ ้อินเทอร์เน็ต โดยคำนวณความถี่ ค่าร้อยละ ค่ามัชฌิมเลขคณิต และส่วนเบี่ยงเบนมาตรฐาน

5.2 คำนวณหาค่าสัมประสิทธิ้สหสัมพันธ์ของเพียร์สัน (Pearson Product Moment Correlation Coefficient) เพื่อหาความสัมพันธ์ระหว่างตัวแปรที่เกี่ยวกับพฤติกรรมการใช้ อินเทอร์เน็ตกับผลการเรียนเฉลี่ย และคะแนนวิชาภาษาอังกฤษมาตรฐานพื้นฐานตอนปลายของ นักเรียนขั้นมัธยมศึกษาตอนปลาย

5.3 วิเคราะห์การถดถอยพหุคูณ (Multiple Regression Analysis) เพือศึกษาตัวแปร ด้านพฤติกรรมการใช้อินเทอร์เน็ต โดยใช้ตัวแปรทุกตัวร่วมกันอธิบายความแปรปรวนของผลการ เรียนเฉลี่ยของนักเรียนขั้นมัธยมศึกษาตอนปลาย

5.4 ใช้วิธีวิเคราะห์การถดถอยพหุคูณแบบเพิ่มตัวแปรเป็นขั้น (Stepwise Multiple Regression) เพื่อดัดเลือกตัวทำนายที่ดีที่สุด ที่ร่วมกันอธิบายความแปรปรวนของผลการเรียนเฉลี่ย ของนักเรียนขั้นมัธยมศึกษาตอนปลาย